# Java 5.0

Nowo ści w j ęzyku

#### Wstęp

| Nowa wersja Javy, oznaczona 5.0 (1.5 wg. wewnętrznej numeracji Sun) wyszła 29 września 2004 roku.

o Określana jako najbardziej innowacyjna edycja Javy od czasu wyjścia języka.

# O czym będę mówił

o Ograniczam temat do nowości w języku, bez omawiania nowości w Wirtualnej Maszynie Javy, bibliotekach itd..

o Duży nacisk na typy generyczne oraz na machanizm metadanych (annotations)

#### Historia

- | 4 grudnia 1998 r. J2SE 1.2 Playground
- | 8 maja 2000 r. J2SE 1.3 Kestler
- | 12 luty 2002 r. J2SE 1.4 Merlin
- | 29 września 2004 r. J2SE 5.0 (1.5) Tiger

#### Zmiany w j ęzyku

- o Typy generyczne
- o Typy wyliczeniowe
- o Nowa pętla for
- o Mechanizm zmiennej liczby argumentów
- o Autoboxing/Unboxing
- o Statyczny import
- o Mechanizm metadanych

### Nowa pętla For

- o Nowa, ładniejsza metoda przechodzenia po kolekcjach.
- o Do tej pory przejście wyglądało mniej więcej tak:

```
void cancelAll(Collection<TimerTask> c) {
        for (Iterator<TimerTask> i = c.iterator(); i.hasNext(); )
          i.next().cancel();
     }
```
# Nowa pętla For

```
o Z użyciem nowej pętli:
```

```
void cancelAll(Collection<TimerTask> c) {
       for (TimerTask t : c)
         t.cancel();
     }
```
#### Nowy For – kiedy stosowa ć

o Zalecana zawsze, kiedy tylko można. o Nie da się zastosować jeżeli we wn ętrzu p ętli potrzebujemy dost ęp do

iteratora, np. do filtrowania kolekcji.

#### Typy generyczne – wstęp

- $\bullet$  Nowy mechanizm, znany ju ż z innych j ęzyków.
- $\circ$  Najwi ększe zastosowanie: ró żnego rodzaju kontenery obiektów, np. kolekcje.
- $\bullet$  Powody wprowadzenia:
	- $\bullet$  Umo żliwia tworzenie klas nieograniczanych typami danych
	- Wymuszenie zgodności typów
	- $\bullet$ Zwi ększenie przejrzysto ści kodu

### Typy generyczne

o Lista w starej wersji

List myIntList = new LinkedList(); myIntList.add(new Integer(0)); Integer  $x = (Integer)$  myIntList.iterator().next();

#### o Lista z typami generycznymi

List<Integer> myIntList = new LinkedList<Integer>(); myIntList.add(new Integer(0)); Integer  $x =$  myIntList.iterator().next();

#### Typy generyczne – tylko mniej pisania?

- o Sprawdzanie zgodności typów w momencie kompilacji, nie dzia łania programu.
- o Wymusza utrzymanie zależności pomi ędzy obiektami
- o Pokazuje zamiar programisty

#### Typy generyczne

```
o Definiowanie samemu klasy działającej na
  typach generycznych
| Mechanizm inny ni
ż ten z C++!
     public interface List<E> { 
           void add(E x);
           Iterator<E> iterator();
         }
```
- Nie tworzy osobnej klasy przy każdym ukonkretnieniu.
- $\bullet$ Nie umo żliwia metaprogramowania.

#### Typy generyczne dziedziczenie

| Problem – czy je żeli B jest podklasa A, a C – klasa generyczna, to C<B> jest podklasa C<A>. Przyk ład: czy List<Integer> jest te ż List<Object>?

List<String> Is = new ArrayList<String>(); List<Object> lo = ls; lo.add(new Object()); String  $s = ls.get(0);$ 

#### Typy generyczne - wildcards

o Poprzednia własność komplikuje operowanie na kolekcjach nieznanego typu, np. przejść i wypisa ć wszystkie elementy kolekcji.

void printCollection(Collection<Object> c) { for (Object e : c) { System.out.println(e); }}

### Typy generyczne - wildcards

 $\bullet$  Aby jednak umo żliwi ć dzia łanie na nieznanych kolekcjach wprowadzono mechanizm wildcards:  $\langle 2 \rangle$  = nieznane.

```
To ju
ż dzia
ł
a
void printCollection(Collection<?> c) { 
        for (Object e : c) {
           System.out.println(e);
      }}
```
### Typy generyczne - wildcards

o Nie wszystko jest dozwolone przy stosowaniu wildcards:

Collection<?> c = new ArrayList<String>; c.add(new Object());

#### Typy generyczne – wildcards

...

}

o Można wprowadzać ograniczenia na klasy, do jakich <?> b ędzie pasowa ć. Przyk ład: klasa Ksztalt z podklasami Kolo i Kwadrat

void drawAll(Collection<? extends Ksztalt> c) {

# Metody generyczne

| Sytuacje, kiedy nie mo żna u ż y ć wildcards – metoda na nieznanych kolekcjach, ale musz ąca je modyfikowa ć. Przyk ład:

```
static <T> void fromArrayToCollection(T[] a, Collection<T> c) { 
       for (T 0 : a) {
          c.add(o);
     }}
```
- $\Omega$  Warto wiedzie ć:
	- $\bullet$  Nie trzeba podawa ć ukonkretniania przy korzystaniu z takiej metody – jest to zadanie kompilatora żeby znaleźć najbardziej dokładne ukonkretnienie.

#### Typy generyczne – kiedy znikaj ą?

- o Mechanizm typów generycznych jest stosowany w momencie kompilacji.
- o Kompilator dokonuje sprawdzania zgodnosci typów

#### Kompilacja typu generycznego

- o Kompilator zna informacja o typie dla klasy
	- Jest to też zachowane dla Reflection
	- Niewykorzystywane w działającym programie
	- Usuwane z sygnatur metod
- o Informacja o typie nie jest zachowywana w instancjach klasy
	- Parametryzacja jest znana tylko dla kompilatora
	- W momencie działania programu List foo jest tym samym co List<br/>bar> foo.

# Autoboxing/Unboxing

o Przerzucono z programisty na kompilator zadanie opakowywania warto ści typów pierwotnych przy operacjach na kolekcjach. Kiedy ś:

ArrayList<Integer> list = new ArrayList<Integer>(); list.add(0, new Integer(42)); int total =  $(list.get(0))$ .intValue();

#### Teraz:

ArrayList<Integer> list = new ArrayList<Integer>(); list.add(0, 42); int total  $=$  list.get(0);

### Typ wyliczeniowy

o Rozwiązania stosowane do tej pory:

• Ręczne wyliczenie na wartościach ca łkowitych:

public static final int SEASON WINTER =  $0$ ; public static final int SEASON FALL = 1;

#### • Typesafe enum:

```
public final class Enum {
       public static final Enum TRUE = new Enum ();
       public static final Enum FALSE = new Enum ();
       private Enum () {}
     }
```
#### Typ wyliczeniowy – wady poprzednich rozwi ąza ń

o Ręczne wyliczanie wartości:

- Brak ochrony typu
- **Brak przestrzeni nazw**
- Wypisane wartości są bezużyteczne
- o Typesafe Enum
	- Nie można użyć przy switch
	- Źle znoszą serializację

### Typ wyliczeniowy

o Nowy mechanizm wyliczeniowy: enum Season { WINTER, SPRING, SUMMER, FALL };

o Każdy typ wyliczeniowy posiada metod ę values() zwracaj ąc ą tablic ę wartości.

#### Typ wyliczeniowy

```
o Typ Enum jest
  normaln
ą klas
ą
–
  można dodawaćdodatkowe dane, 
  dodawa
ć specyficzne 
  zachowanie, 
  implementowa
ć
  interfejsy itd. Interfejsy 
  Serializable i 
  Comparable s
ą od razu 
  implementowane.
```
public enum Planet { EARTH (5.976e+24, 6.37814e6), MARS (6.421e+23, 3.3972e6),

```
private final double mass; // in kilograms
private final double radius; // in meters
Planet(double mass, double radius) {
  this.mass = mass;
  this.radius = radius;
}
```

```
public double mass() { return mass; }
public double radius() { return radius; }
```

```
// universal gravitational constant (m3 kg-1 s-2)
public static final double G = 6.67300E-11;
```
public double surfaceGravity() { return G \* mass / (radius \* radius);

}

}

}

```
public double surfaceWeight(double oMass) {
  return oMass * surfaceGravity();
```
### Varargs

- | Mechanizm znany już z rodziny C.
- o Do tej pory do zmiennej liczby argumentów potrzebna była tablica.
- o Z nowym mechanizmem:

public static String format(String pattern, Object... arguments);

'…' oznacza możliwość wystąpienia w tym miejscu sekwencji lub tablicy argumentów.

### Static import

o Do tej pory sięganie do klasowych pól i metod wymusza ło wpisanie nazw ę klasy.

double  $r = \text{Math.} \cos(\text{Math.} \text{PI}^* \text{ theta});$ 

o Korzystając z mechanizmu static import mo żna pominąć takie prefiksowanie:

import static java.lang.Math.\*;

double  $r = cos(Pl * theta);$ 

#### Metadane

- o Metadane były już obecne w poprzednich wersjach Javy – np. javadoc.
- o Duże wzmocnienie i uelastycznienie tego mechanizmu.
	- $\bullet$ Dodano nowe znaczniki
	- **Umożliwienie użytkownikowi** definiowanie własnych znaczników

#### Metadane – po co wprowadzono?

o Bardziej deklaratywne programowanie

- o Automatyczne tworzenie standardowego kodu wymaganego przez niektóre API (np. JAX-RPC)
- o Możliwość automatycznego tworzenia wielu zgodnych ze sob ą plików na podstawie tylko jednego pliku.

### Annotacje

```
o Przykłady annotacji:
```
@Preliminary public class TimeTravel { ... }

```
@Copyright("2002 Yoyodyne Propulsion Systems")
public class OscillationOverthruster { ... }
```

```
@RequestForEnhancement(
  id = 2868724synopsis = "Enable time-travel",
  engineer = "Mr. Peabody",
  date = "4/1/3007")
public static void travelThroughTime(Date destination) { ... }
```
### Definiowanie annotacji

- o Jak zdefiniować własną annotacj ę:
	- $\bullet$  Ka żda metoda definiuje jedno pole
	- $\bullet$ • Metody nie mogą przyjmowa ć argumentów
	- $\bullet$ • Możliwe zwracane typy:
		- •Typy pierwotne

}

- String
- Class
- annotacja
- Typy wyliczeniowe
- Tablice powy ższych

public @interface RequestForEnhancement { int id(); String synopsis(); String engineer() default "[unassigned]"; String date() default "[unimplemented]"; Metadane

- o Annotacje można podawać wsz ędzie tam, gdzie inne modyfikatory (np. public, private). W dobrym tonie jest podawa ć je jako pierwsze.
- o Znaczniki można podawać bez nawiasów
- o Annotacje z jednym polem nazwanym value: mo żna w nawiasach poda ć tylko wartość pola
- o Annotacje z wieloma polami wymienia si ę je w postaci nazwa = wartość;

@Preliminary public class TimeTravel { ... }

@Copyright("2002 AP Company") public class OscillationOverthruster { ... }

```
@RequestForEnhancement(
  id = 2868724.
  synopsis = "Enable time-travel",
  engineer = "Mr. Peabody",
  date = "4/1/3007"
)
```
public static void travelThroughTime(Date destination) { ... }

#### Metadane

- o W standardzie J5SE jest od razu zdefiniowane 7 annotacji.
	- **•** java.lang
		- Override
		- Deprecated
		- supressWarnings
	- **•** java.lang.annotations meta-annotacje
		- Documented
		- •• Inherited
		- Target
		- Retention

# Annotacje z java.lang

- | Rozumiane przez kompilator javac (no.. prawie).
- o Deprecated
	- $\bullet$  Znaczenie jak javadoc @deprecated
	- $\bullet$ Mo że zosta ć sprawdzone w działaj ącym programie
- o SupressWarnings
	- Oznacza, jakie uwagi kompilatora mają być pomijane
	- $\bullet$ Dobre do zaznaczenia, że programista wie, co robi
	- $\bullet$ W tej chwili nie jest wspierane przez javac

### Annotacje - Override

- o Służy do oznaczenia, że dana metoda ma przes łania ć metod ę z klasy wy żej
- o Jeżeli warunek nie zostanie spełniony kompilator zg łosi błąd
- o Cenne do kontrolowania, czy na pewno przesłania się metodę zamiast tworzyć nową
- o Widzi się brakujące metody w nadklasach

### Meta-annotacje

- o Documented
	- · Wskazuje, że element powinien być udokumentoway (np. przy u życiu javadoc)
- o Inherited
	- · Wskazuje, że dana annotacja ma być dziedziczona pomiędzy klasami
	- **Działa tylko na klasach** 
		- Nie interfejsy
		- Nie przesłonięte metody

### Meta-annotacje

#### o Target

- Mówi, na jakich elementach dana annotacja mo że by ć u żyta
- Standardowo jest dostępna dla wszystkich elementów

### Meta-annotacje

#### o Retention

- Określa poziom, z jakiego widać annotacje
	- SOURCE usuwane przy kompilacji
	- CLASS zachowywane przez kompilator w pliku class, ale nie musz ą by ć wyci ągane przez VM
	- RUNTIME zachowywane w pliku class i widoczne z poziomu VM
- **Domyślnie jest CLASS**

# Używanie annotacji

- | Mało przydatne, jeżeli nie można do nich sięgnąć.
- o Kiedy można użyć annotacji?
	- **Tworzenie kodu**
	- Budowa programu
	- Testy
	- **Działająca aplikacja**

#### Annotacje – gdzie i jak stosowane

- o Tworzenie
	- Do oznaczenia stosowanych rozwiązań
- o Budowa
	- **Kompilator rozpoznaje annotacje z java.lang**
	- Wiedza o annotacjach z poziomu SOURCE
	- Użycie apt
	- **Tworzenie dodatkowych plików na** podstawie istniej ących

#### Annotacje – gdzie i jak stosowane

o Działająca aplikacja

- Możliwe zastosowanie do aspetków
- Dynamiczne tworzenie klas, np. BeanInfo w momencie wczytania Bean
- **Środowisko może szukać annotacji**

#### Dojście do annotacji poprzez Reflection

- o W działającym programie można zobaczyć tylko annotacje z poziomu RUNTIME
- o Poprzez zastosowanie pakietów java.lang.reflect.\* (Method, Constructor, Package…) można dotrzeć do annotacji dla wybranych elementów i odpowiednio zareagować.

#### Annotacje - przyk ład

```
import java.lang.annotation.*;
```

```
public @interface Test { }
```

```
public class Foo {
  @Test public static void m1() { }
  public static void m2() { }
  @Test public static void m3() {
     throw new RuntimeException("Boom");
  }
  public static void m4() { }
}
```
#### Bardzo proste zastosowanie Reflection

import java.lang.reflect.\*;

```
public class RunTests {
public static void main(String[] args) throws Exception {
 int passed = 0, failed = 0:
 for (Method m : Class.forName(args[0]).getMethods()) {
   if (m.isAnnotationPresent(Test.class)) {
     try {
       m.invoke(null);
       passed++;
    } catch (Throwable ex) {
       System.out.printf("Test %s failed: %s %n", m, ex.getCause());
      failed++;
     }
   }
 }
 System.out.printf("Passed: %d, Failed %d%n", passed, failed);
}
}
```
#### Działanie z annotacjami przy budowie programu - APT

o Annotation Processing Tool

- o Narzędzie JDK przeznaczone do operowania z annotacjami
- o Wspiera rekurencyjne wywoływanie dla tworzonych plików

### Apt – żeby zadziałał

o Trzeba napisać AnnotationProcessorFactory

- $\bullet$  On będzie tworzył AnnotationProcessor odpowiedni dla zadanej annotacji
- o Dodać tools.jar do classpath dla atp
- | Wywołać apt składnia bardzo podobna do javac, dodane opcje specjalne dla apt.
	- **Automatycznie skompiluje kod** wygenerowany przez AnnotationProcessor

#### com.sun.mirror

- o Dostęp do APT poprzez paczki z com.sun.mirror
	- $\bullet$ com.sun.mirror.apt – interfejs do apt
	- $\bullet$  com.sun.mirror.declarations – elementy odpowiadaj ące deklaracjom w kodzie (metody, pola, klasy …)
	- com.sun.mirror.types typy w kodzie, wywo łania elementów z deklaracji
	- com.sun.mirror.util narzędzia do pracy na deklaracjach i typacj

### AnnotationProcessorFactory

- | public Collection<String> supportedAnnotationTypes()
	- $\bullet$  Zwraca kolekcję annotacji, jakie potrafi obsłużyć dana fabryka
	- $\bullet$ ● Możliwe wartości: "\*", "foo.\*" "foo.Bar"
- | public Collection<String> supportedOptions()
	- Określa, jakie opcje z poziomu wywołania apt są dost ępne
- | public AnnotationProcessor getProcessorFor( Set<AnnotationTypeDeclaration> types, AnnotationProcessorEnvironment env )
	- $\bullet$  zwraca processor dla zadanych annotacji oraz podanego środowiska

### AnnotationProcessor

o public void process()

- Zrobić wszystko co potrzeba bezpo średnio w tej metodzie
- Skorzystamy z mechanizmu Visitors z com.sun.mirror.util.\*

### Annotacje kontra Interfejsy

o W specyficznych sytuacjach można zast ąpi ć Interface przez odpowiedni ą annotacj ę

o Interface wskazuje żądane zdolności

• Część języka

o Annotacja mówi o żądanych atrybutach

• Mechanizm do osobnych narzędzi

#### Annotacja czy interface bez metod

- | Czasami mo żna skorzysta ć z annotacji
	- serializable czy @serializable
		- Okre śla tylko pewn ą zdolność, bez metod
		- Ale: jak z annotacj ą wyrazi ć void saveToFile (Serializable object)
	- $\bullet$  bean czy @bean
		- • Interfejs nic tu nie dodaje, jedynie pokazuje podążanie pewnym wzorcem
		- • Annotacja mogłaby by ć pomocna:
			- Automatyczne generowanie BeanInfo

# Annotacje – ograniczenia

o Brak dziedziczenia @interface FixMe extends ToDo {…}

• Meta-annotacja + apt? @target({ANNOTATION\_TYPE}) @interface extends { String value() }

> @extends("ToDo") @interface FixMe { … }

#### Annotacje - braki

- o Więcej standardowych annotacji
- o Apt zintegrowany z javac
- o Paczki apt i mirror w com.sun.<sup>\*</sup>, dlaczego nie java.\*?

#### Annotacje - podsumowanie

o Własne modyfikatory

- o Nie zmieniają semantyki programu
	- Ale narzedzia z ich pomocą mogą to zrobi ć
- o Raczej wyszukać i stosować standardowe annotacje ni ż pisa ć własne
- o Gotowe narzędzia apt

#### Podsumowanie

o Najbardziej znaczące w wydaniu wydaj ą si ę typy generyczne oraz mechanizm annotacji

- o Wprowadzenie konstrukcji skracaj ących kod oraz poprawiaj ących czytelność
- o Największe rozszerzenie języka do tej pory.

### Linki

- $\bullet$ http://java.sun.com/j2se/1.5.0/docs/relnotes/features.html
- $\bullet$ http://www.javaworld.com/javaworld/jw-07-2004/jw-0719-tiger3.html
- $\bullet$ http://java.sun.com/j2se/1.5.0/docs/guide/apt/index.html
- $\bullet$ http://www.softwaresummit.com/2004/speakers/LandersAnnotations.pdf
- $\bullet$ http://www.softwaresummit.com/2004/speakers/LandersGenerics.pdf

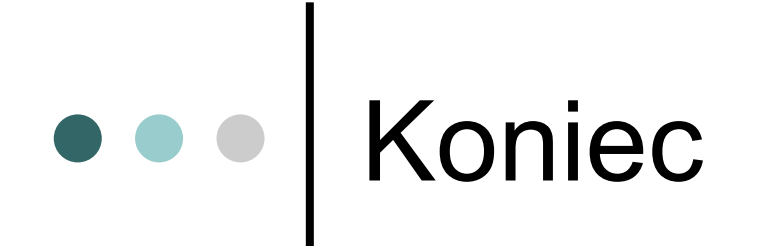

jb209233@students.mimuw.edu.pl